# DEVELOPER<br>SUMMIT

March 10-13

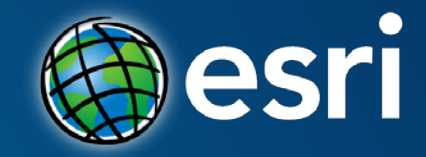

# **Geonet: Getting your questions answered**

Kelly Hutchins

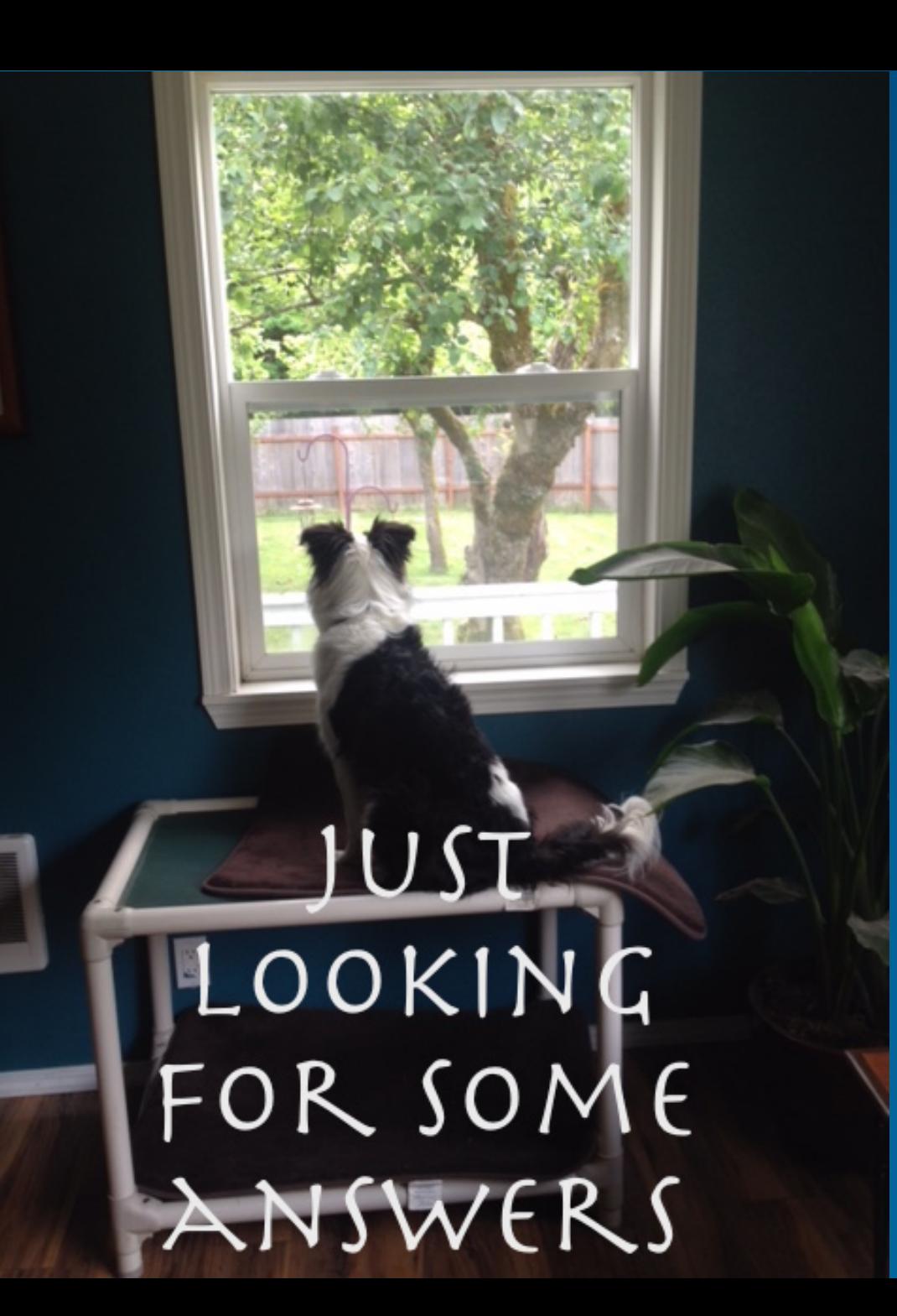

# How to load new FeatureLayer in FeatureTable

This question is **Not Answered.** (Mark as assumed answered)

Once I load a featureLayer to a FeatureTable I seem to be unable to load a new one in. How can I do this?

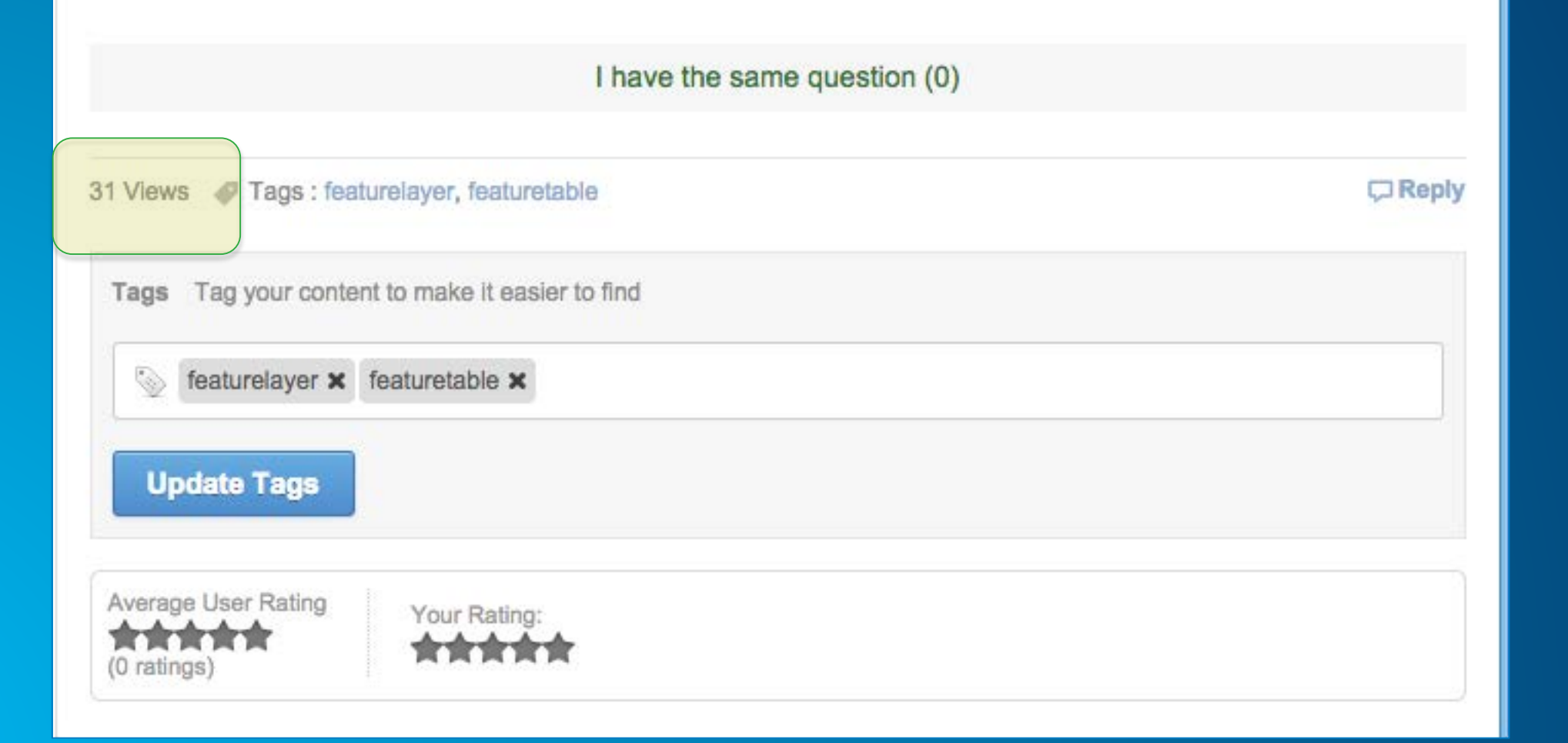

# **Log-in to GeoNet**

### • Accounts.esri.com

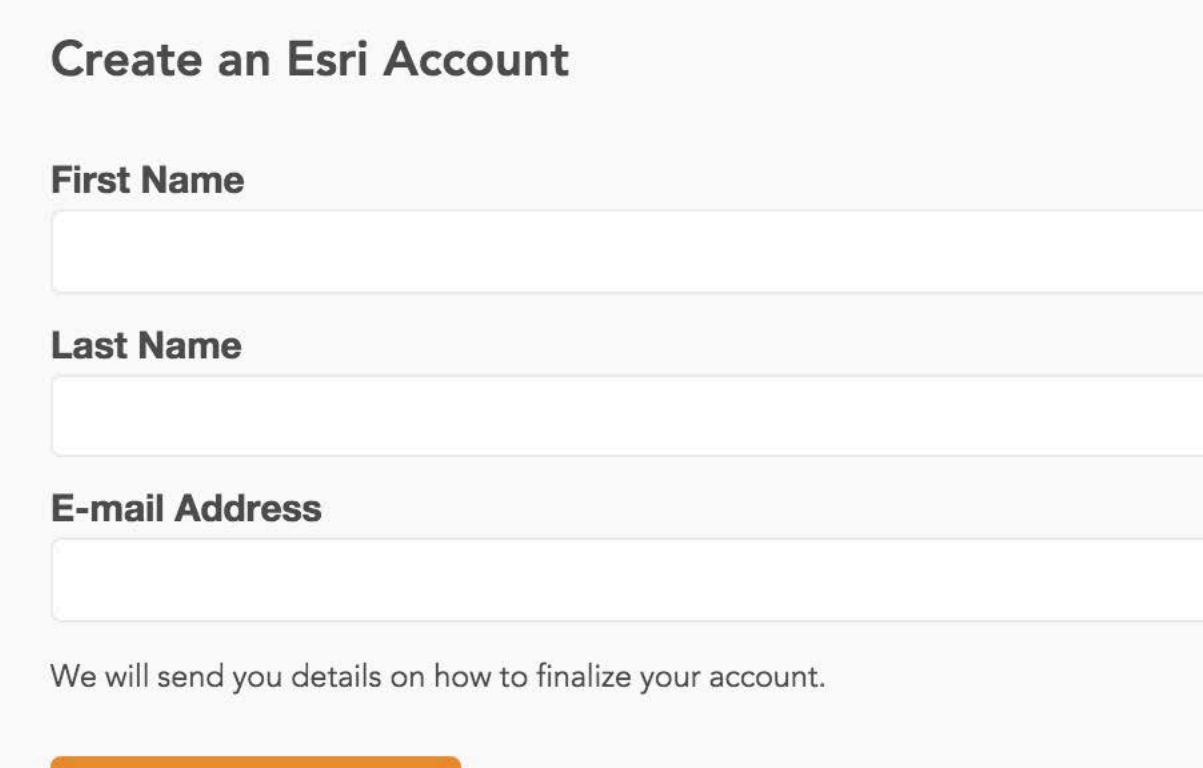

**Create an Account** 

# **Setup your profile**

- **Biography**
- **Contact info**
- **Photos**
- **Skills**

# **Spaces vs Groups**

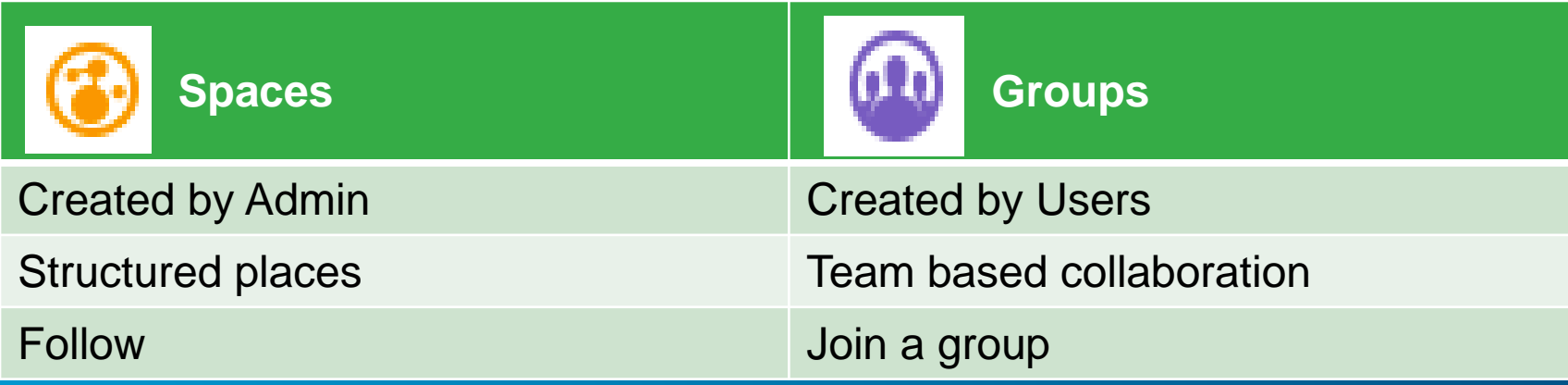

### **Create a custom stream**

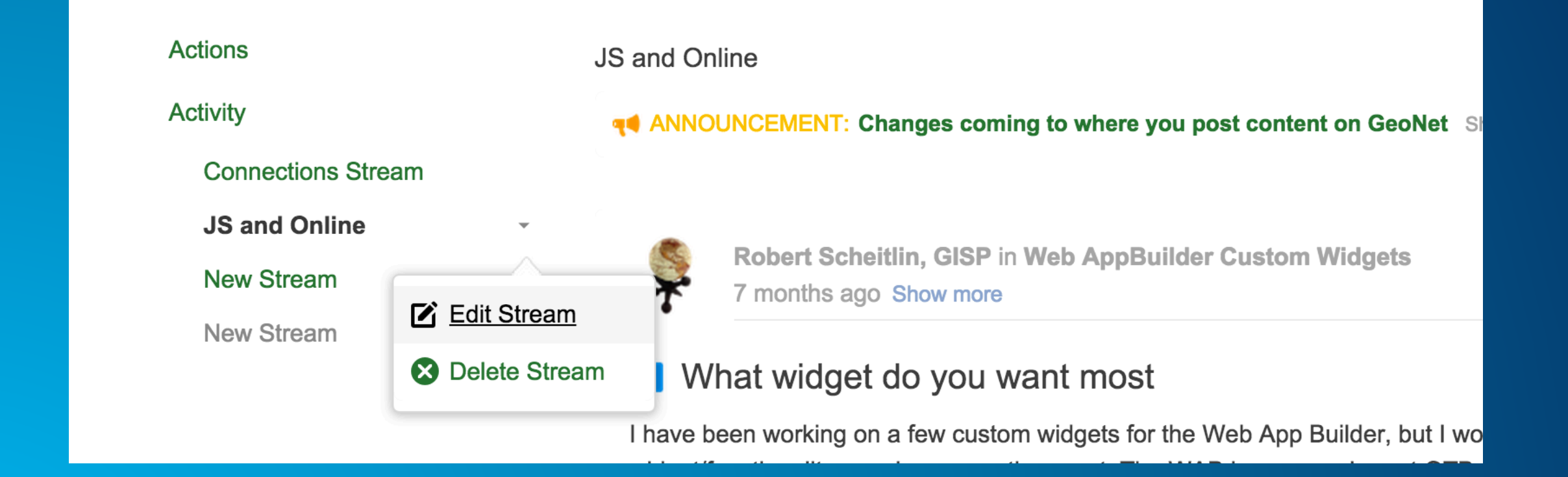

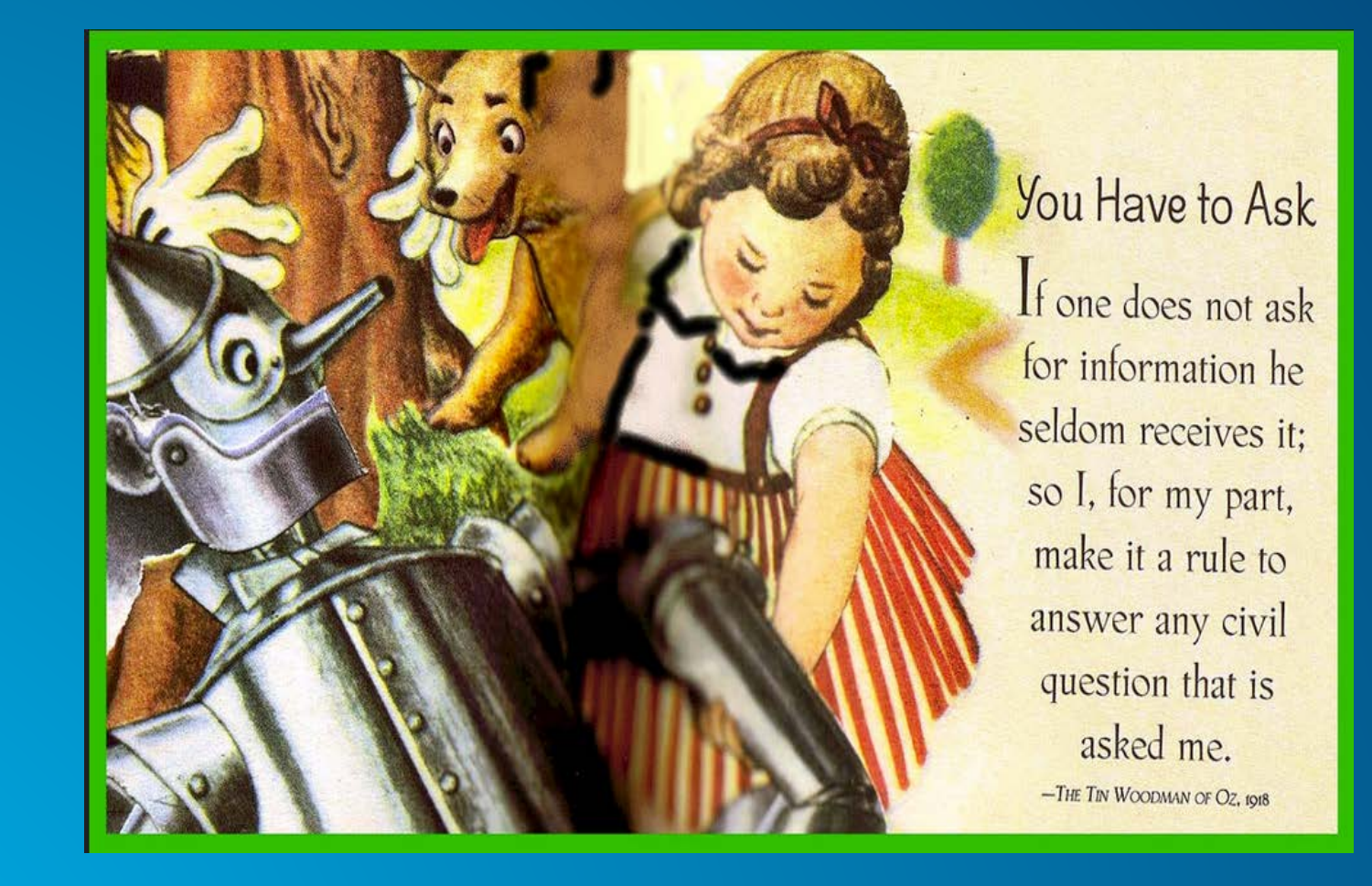

**https://www.flickr.com/photos/garlandcannon**

### **Write a good post**

not long you get a way on of olow spolod and to the two dia my wayer ou mea car spo long was dealor coon major neren position you sparen mitayes on red you gology a yeor recor dabar hir polograpiana voi nou n'ès vovos way unparme van nous gover you Dor Joago favorana was nous assuranced  $100000$ nhxnundada not response of a comoder my appaper un voisi grove Seoppos not on and gu soad as my vosta man po man od 4 47 Moapon eraisonazarpada A gere lorx more small ma parton  $\sigma$ ov xepa new oray u, Els zar o by ton is ornea con into Mayopa ha don noo

**https://www.flickr.com/photos/kim\_scarborough/86304512**

stopped working **Monday** 

"Very urgent project need "My app entitled an answer immediately."

why?" Superintendent and the set of "Actually I can't upgrade to version

3.12" "I need to project a point – please provide me code"

# **Create**

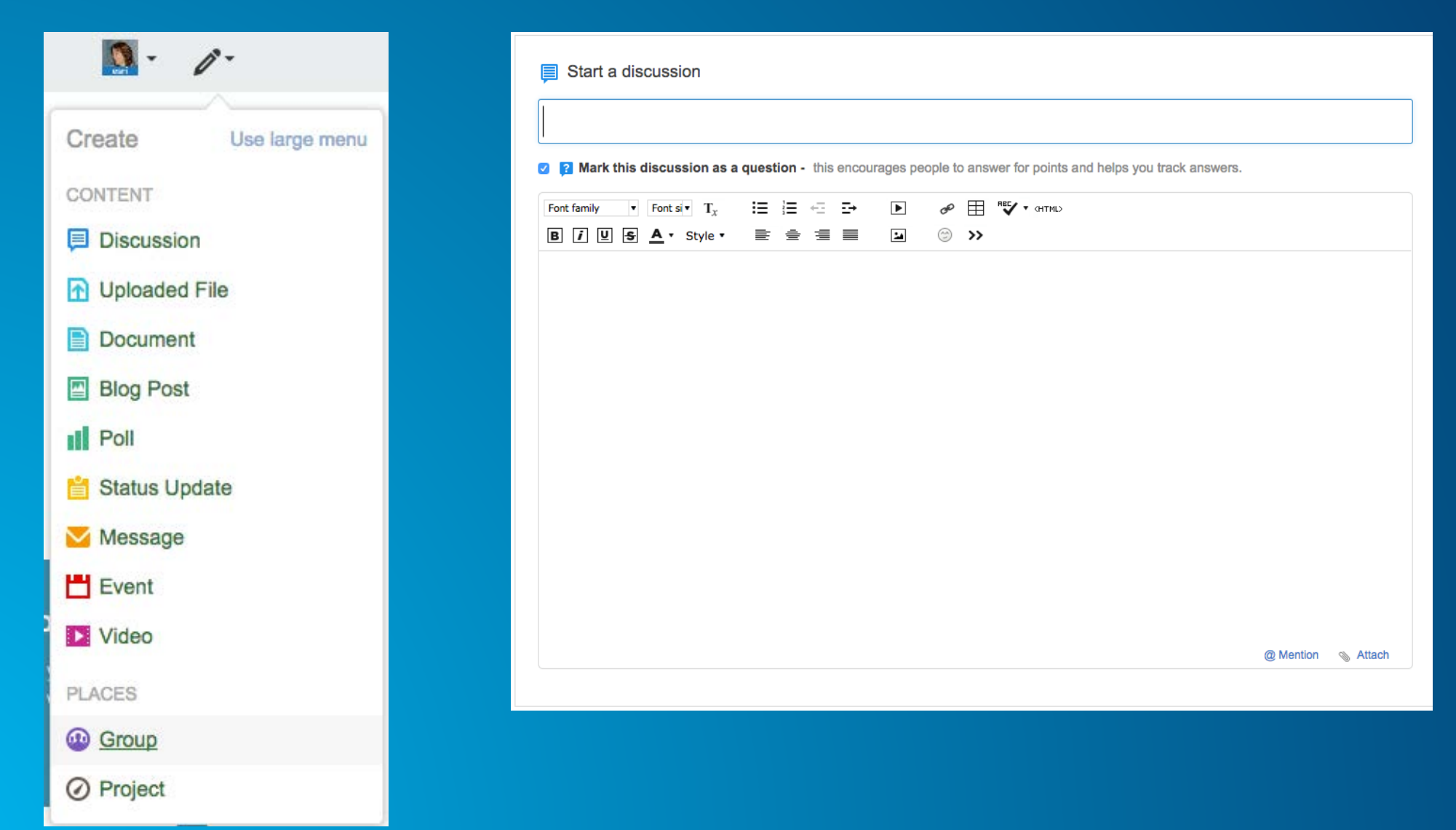

### Post where others can find

0 Replies Latest reply on Mar 2, 2015 2:56 PM by Allen Risley &

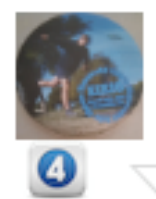

# **Frustrated - Non-editable editable feature service**

This question is Not Answered.

Allen Risley Mar 2, 2015 2:56 PM

Visibility: Open to anyone

I am past the point of frustration.

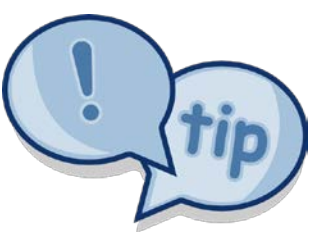

### **Write a good title**

*"Slow performance using the Change Symbol dialog"*

*"Can you upload iPad pictures with the attachment editor?"*

*"Proxy not using post"*

### **Software and version**

### • **Details**

- **My app built using the ArcGIS API for JavaScript doesn't display when using Internet Explorer version 1.2.**
- **Unable to project data in ArcGIS Desktop 10.1 SP1 with Quality Improvement Patch**
- **Using Oracle 11.2.0.3.0 (64 bit)**
- **Constraints**

# **What have you tried?**

### • **Search**

- **Forums**
- **Google**
- **Help**

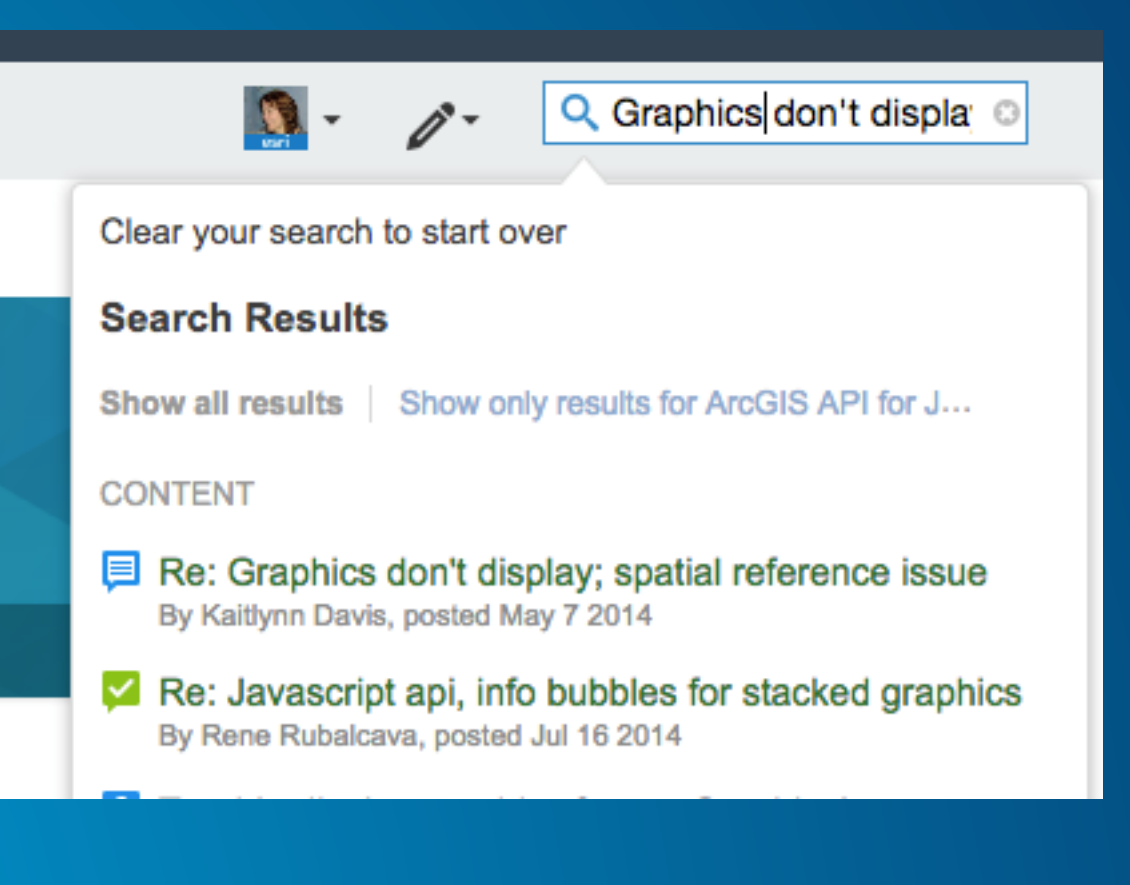

# **Existing discussions**

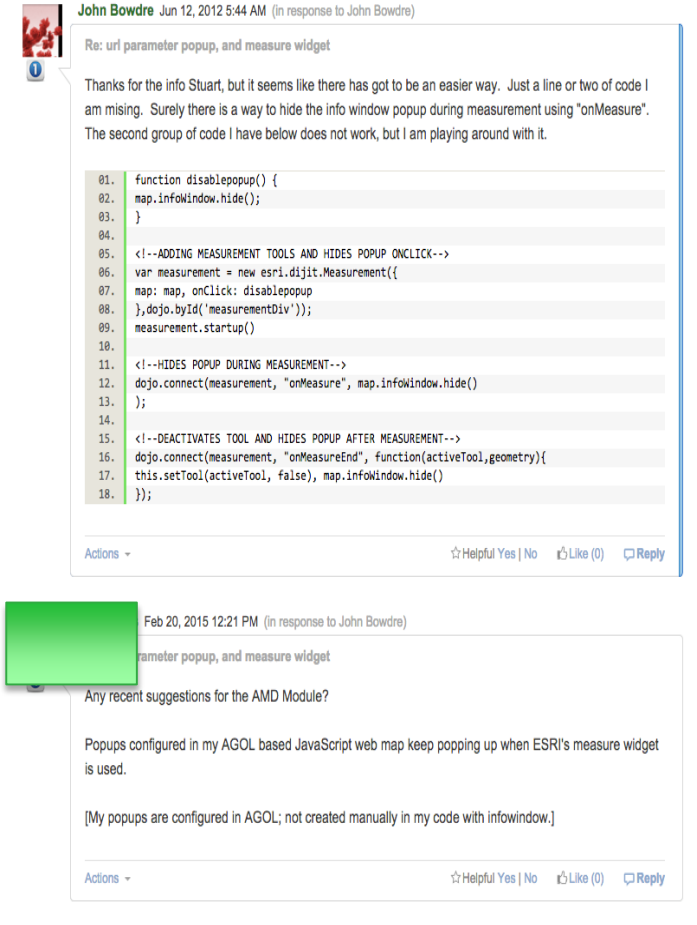

### **Create a new discussion and reference**

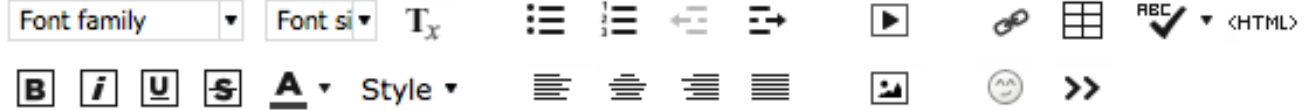

I am running into an issue that sounds similar to the issue described in this discussion D Unable to complete operation. (arcgis10.2 connect with oracle date field)

# **Tag people and places**

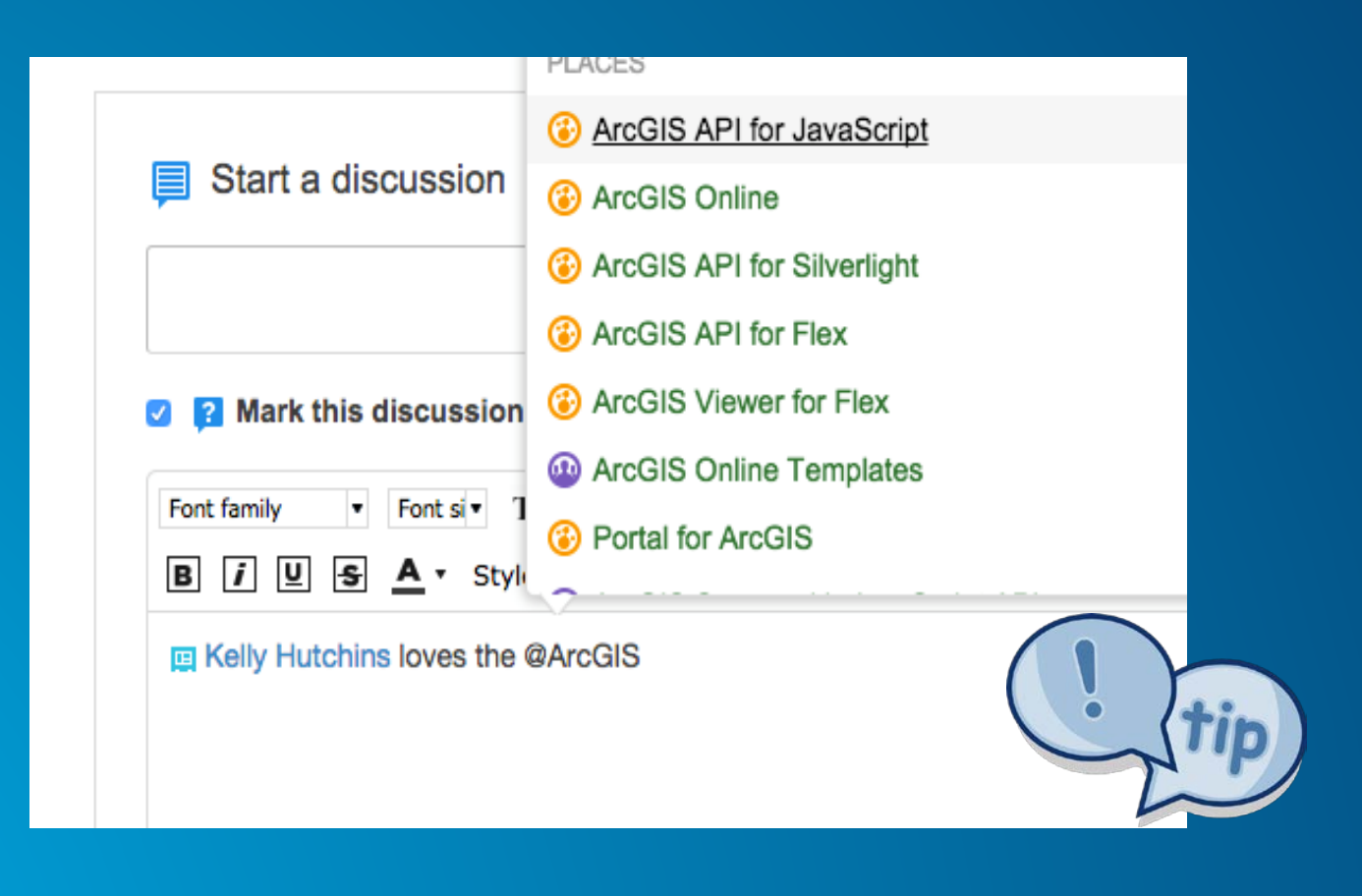

# **Simplify**

- **Break down the problem**
- **Remove unnecessary dependencies**
- **Sample code and data**

# **Syntax Highlighting**

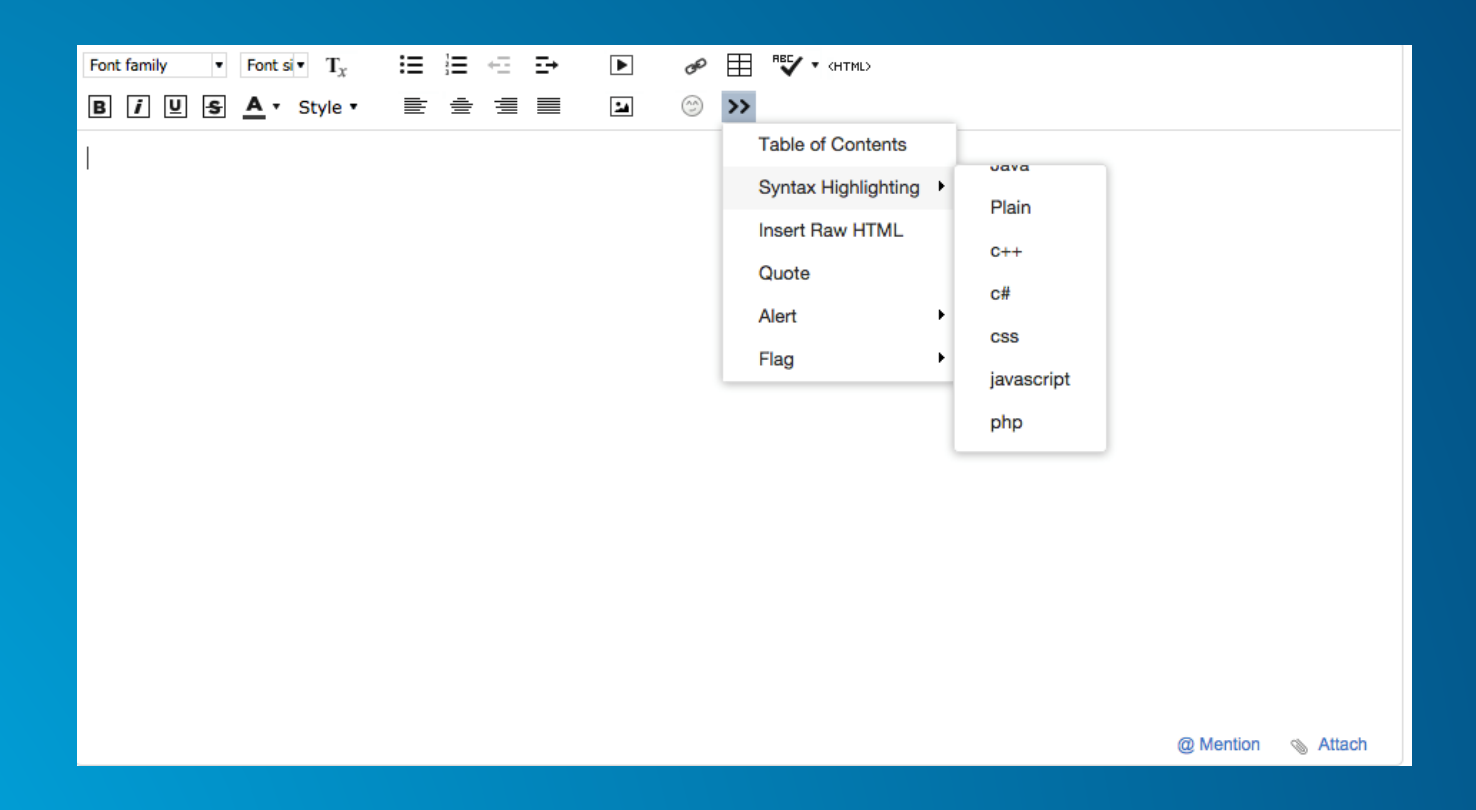

# **Errors**

- **Screen shots**
- **Full error message**
- **Web apps – developer console**

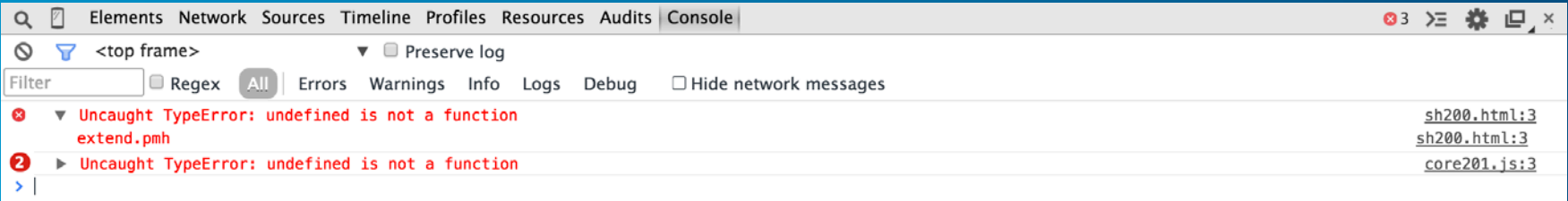

# **Steps**

- **What happened**
- **What did you expect to happen**
- **Can you reproduce the problem**

# **Tags**

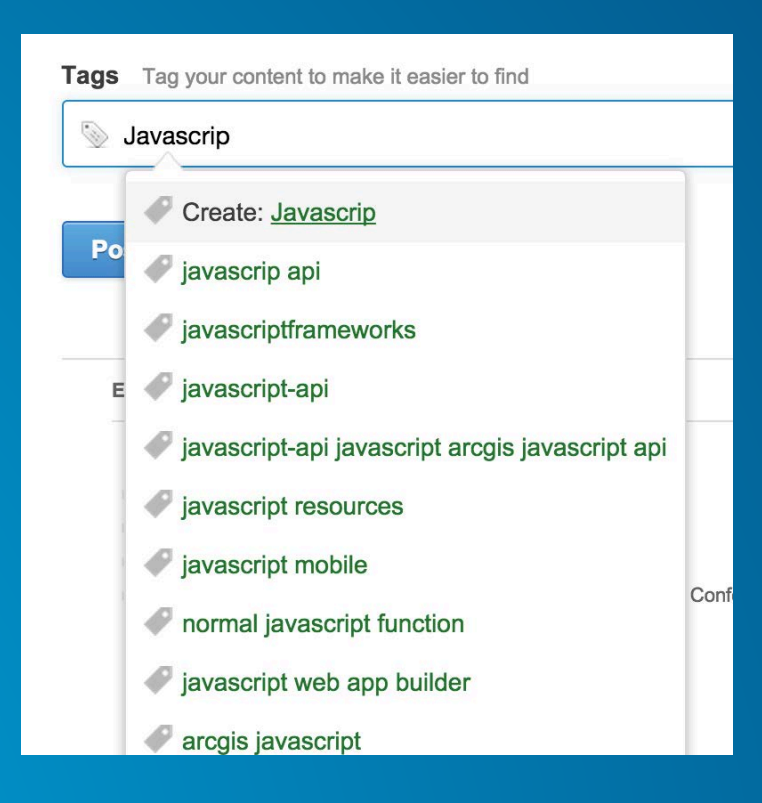

# **Follow-through**

- **Pay attention**
- **Helpful**
- **Mark as correct**

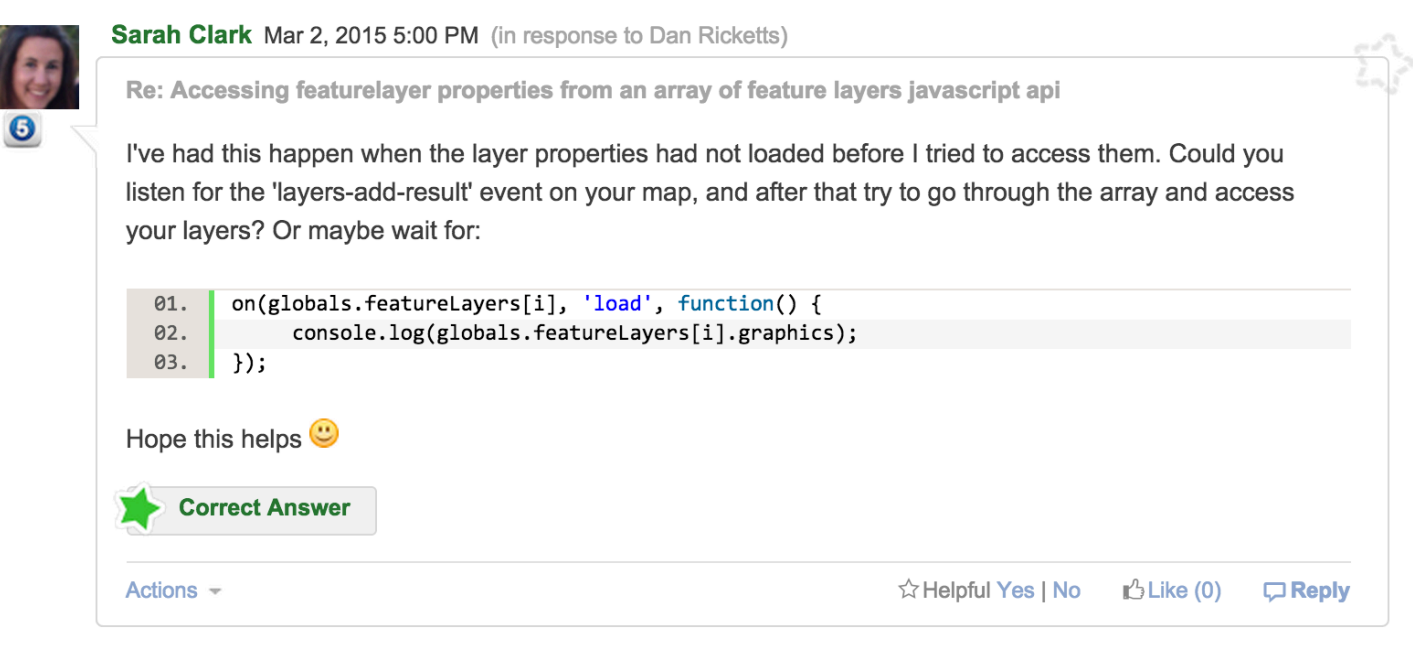